**GUIDE DES EXIGENCES TECHNIQUES**

**OBLIGATIONS D'ÉPARGNE DU CANADA**

# PROGRAMME D'ÉPARGNE-SALAIRE

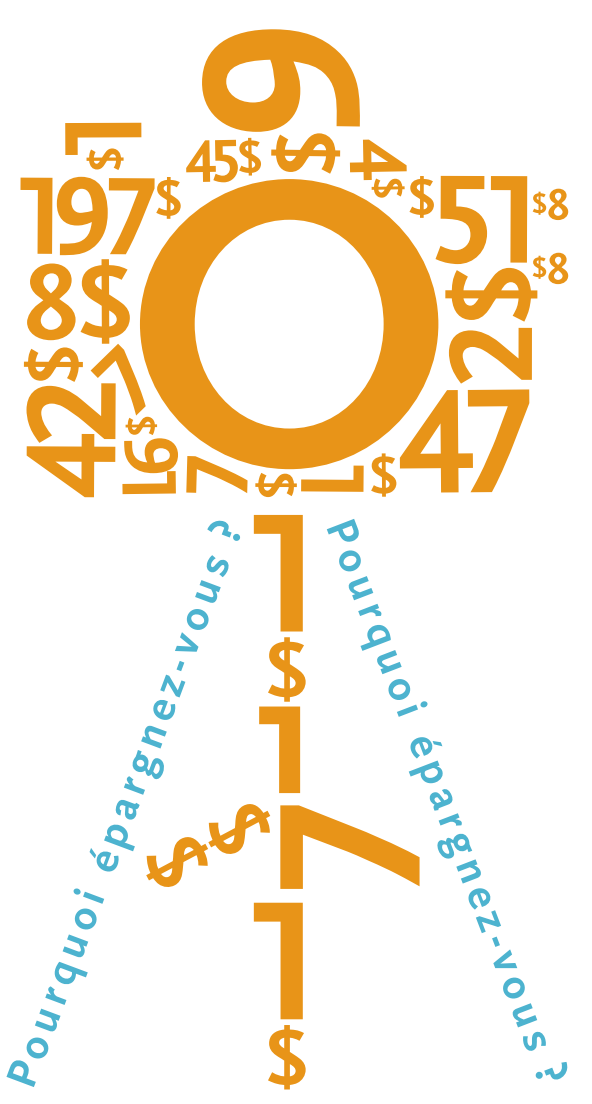

Canada<sup>"</sup>

**oec.gc.ca**

# Guide des exigences techniques

# **À L'INTENTION DES UTILISATEURS DE PROGICIELS DE PAYE PRIVÉS**

#### **RENSEIGNEMENTS**

Pour tout complément d'information sur les aspects techniques de la création ou du transfert de fichiers structurés conformément aux exigences du programme d'épargne-salaire des Obligations d'épargne du Canada, veuillez communiquer avec le service du Soutien technique au **1 888 467‑5999**.

# Table des matières

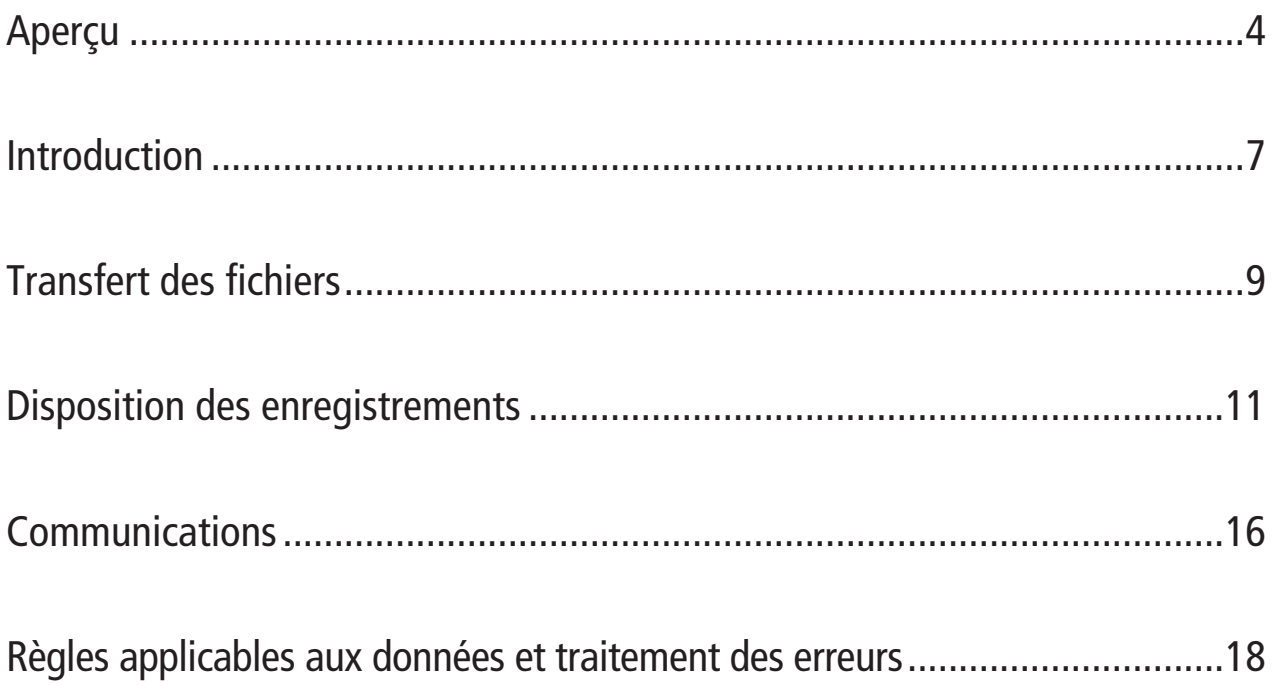

*Le présent document s'adresse au personnel des technologies de l'information (TI) des organisations participant au programme d'épargne-salaire des Obligations d'épargne du Canada et utilisant un progiciel de paye privé. Il est vivement conseillé au personnel chargé du réseau local, du filtre de sécurité ou de la télématique d'examiner dans la présente brochure les sections concernant le transfert des fichiers avec le personnel des TI. La participation de celui-ci au processus d'essai dès le début favorisera une exécution plus rapide des tests obligatoires de la structure des fichiers et de la connectivité.*

# Aperçu

### **PROCESSUS**

Les employés achètent des Obligations d'épargne du Canada (OEC) par le truchement du programme d'épargne-salaire selon les procédures suivantes:

- • Les employés s'inscrivent au programme en ligne sur **oec.gc.ca/employes** en sélectionnant **Les Services en ligne OEC.**
- • Les employeurs téléchargent leur Fichier de données de paye des employés en allant sur **oec.gc.ca/employeurs** et en cliquant sur le lien **Télécharger le fichier de données des employés.**
- • Un régime est créé pour chaque employé qui cotise au moyen de retenues salariales.
- • Lorsqu'un employé cotise à la fois à un régime dans un REER (existant) et un régime hors REER, une seule retenue est transmise.
- • À chaque cycle de paye, le montant des retenues salariales est ajouté aux régimes (ou en est soustrait, en cas de correction).
- • Le programme d'épargne-salaire offre aux employés plusieurs options; la répartition des retenues salariales entre les divers régimes est assurée par la Banque du Canada, conformément aux instructions de l'employé.
- • La Banque du Canada recueille auprès de l'employeur le montant des retenues salariales versées par les employés au titre de régime d'épargne-salaire.

# **EXIGENCES GÉNÉRALES**

Le progiciel de paye privé de l'employeur doit permettre :

- de faire et de comptabiliser une retenue salariale par employé à chaque cycle de paye;
- de modifier les montants des retenues salariales de temps à autre ;
- de suspendre ou d'annuler les retenues salariales;
- de reprendre les retenues salariales suspendues;
- • de produire un fichier électronique contenant un relevé détaillé et les totaux récapitulatifs des retenues effectuées (voir la rubrique *«Structure du fichier»* ci-après);
- • de transmettre le fichier à la Banque du Canada aux fins de traitement (voir la rubrique *«Transfert des fichiers»* ci-après).

### **CONFIGURATION NÉCESSAIRE**

PC équipé d'un modem ou d'un accès à l'Internet.

#### **DISPOSITIF FACULTATIF**

• Les organisations ayant plusieurs listes de paye (par exemple pour différents endroits ou différentes personnes morales) peuvent soumettre les retenues salariales à un traitement par lots et effectuer un seul transfert.

#### **STRUCTURE DU FICHIER**

- • Fichier non hiérarchique ASCII standard ou compatible avec un ordinateur central IBM (format mode texte).
- Longueur fixe pour chaque enregistrement 120 caractères sans séparateur.
- • Chaque fichier commence avec un *enregistrement en-tête de transfert* (Transmission Header record) et se termine par un *article fin de transfert* (Transmission Trailer record). (L'indicateur courriel/télécopieur et le champ correspondant situé à l'enregistrement « 10 » à compter des positions 57 et 59 sont à remplir obligatoirement).
- • Chaque lot commence par un *enregistrement en-tête de lot* (Batch Header record), contient un ou plusieurs *articles mouvements* (Batch Detail records) et se termine par un *enregistrement fin de lot* (Batch Trailer record). (Les champs « courriel/télécopieur » à l'enregistrement « 20 », positions 48 et 50, sont facultatifs).
- • Il est possible d'inclure plusieurs lots dans un même fichier.

### **CONTENU D'UN ARTICLE MOUVEMENT**

Voici un aperçu du contenu d'un article mouvement:

- • code d'employeur; ID de l'organisation
- • date de la paye
- • nom de l'employé
- • numéro d'assurance sociale (NAS) de l'employé
- • signe arithmétique de la retenue (positif par défaut, le signe négatif étant utilisé pour les corrections)
- • montant de la retenue
- totaux des lots montant total des retenues et nombre total de fiches d'employé

#### **TRANSFERT DES FICHIERS**

La Banque du Canada accepte la transmission par Internet au moyen du protocole FTPS (transfert de fichier sécurisé utilisant la norme SSL). Ce mode de transmission requiert l'utilisation d'un client FTP répondant à la norme SSL, comme les logiciels Secure FTP (avec interface graphique) et Secure FTP Bean (avec interface de programmation Java) de Glub Tech.

L'employeur reste propriétaire des données jusqu'à ce qu'elles parviennent au serveur spécialisé de la Banque du Canada. Il incombe à l'employeur de se doter du logiciel de transfert de fichier FTPS, du protocole TCP/IP et d'un accès à Internet.

L'employeur est responsable de la totalité des coûts de mise en place et d'exploitation associés à ce transfert. Pour tout complément d'information, veuillez communiquer avec le service du Soutien technique au **1 888 467-5999.**

#### **ESSAI**

L'employeur devra procéder à deux transmissions d'essai à la Banque du Canada avant de lui faire parvenir le premier fichier. Ces essais confirmeront la capacité de l'employeur de transmettre un fichier au serveur de la Banque du Canada et la conformité du contenu de ce fichier aux exigences techniques décrites ici.

### **LISTE DES 14 VÉRIFICATIONS À FAIRE AVANT LE TRANSFERT D'UN FICHIER OEC**

- 1. Le format de la date doit être correct dans tout le transfert (AAAA-MM-JJ).
- 2. Chaque enregistrement du fichier doit avoir une longueur de 120 caractères sans tabulation.
- 3. La date indiquée sur l'en-tête de transfert doit correspondre à celle de l'article fin de transfert.
- 4. L'identifiant indiqué sur l'en-tête de transfert doit être identique à celui de l'article fin de lot; il doit être différent de tout nombre utilisé antérieurement.
- 5. Le type de paiement (L ou T majuscule) sur l'en-tête de transfert est à la position 56.
- 6. La date indiquée pour l'article mouvement doit correspondre à celle de l'en-tête de lot et à celle de l'article fin de lot.
- 7. Le numéro de séquence de chaque ligne doit être exact.
- 8. Le nombre d'enregistrements indiqué sur l'article fin de lot doit correspondre au nombre de participants contenus dans le lot.
- 9. Le montant en dollars indiqué sur l'article fin de lot doit correspondre à celui contenu dans le lot.
- 10. Le nombre d'enregistrements indiqué sur l'article fin de transfert doit correspondre au nombre de lignes contenues dans le transfert (y compris les en-têtes et les caractères de fin de lot).
- 11. Le montant contenu dans l'article mouvement doit équivaloir à 1,00 \$ au minimum. Si ce montant est égal à zéro, la fiche d'employé correspondante doit être enlevée de la liste des articles mouvements.
- 12. L'indicateur courriel/télécopieur et le champ correspondant dans l'enregistrement d'en-tête de transfert «10 » à compter des positions 57 et 59 doivent être remplis obligatoirement. Si ces champs sont vides ou mal formatés, le fichier sera rejeté.
- 13. Un déséquilibre entraînera le rejet du fichier.
- 14. S'il y a un lot déséquilibré dans le fichier, le lot sera rejeté mais tous les autres lots valides seront traités.

# Introduction

### **LA CAMPAGNE**

Pendant la campagne du programme d'épargne-salaire :

- • les employés cotisent à des nouveaux régimes ou modifient leurs cotisations actuelles en s'inscrivant sur le site **oec.gc.ca/employes** et en sélectionnant **Les Services en ligne OEC**;
- • le directeur de la campagne télécharge votre fichier de données de paye des employés depuis notre site Web sécurisé ;
- • d'après les renseignements qui figurent dans ce fichier, le Service des ressources humaines donne au progiciel de paye privé de l'organisation l'ordre de faire la retenue appropriée pour chaque employé, à chaque période de paye.

**Le numéro de l'organisation** est un numéro à cinq chiffres unique attribué à chaque organisation participante par la Banque du Canada afin d'identifier l'employeur qui transmet les retenues au nom de ses employés. Il est fourni par la Banque du Canada.

Une fois la période de vente terminée, la Banque du Canada crée ou met à jour un ou des régimes pour chaque employé qui participe au programme. Elle se base sur les cotisations en ligne pour savoir comment les retenues doivent être réparties entre les divers régimes des employés.

### **TRAITEMENT DE LA PAYE**

À chaque date de paye, des retenues sont effectuées sur la paye de chaque employé participant; il faut alors que le système informatique produise un fichier et que celui-ci soit acheminé à la Banque du Canada par transmission électronique. Le fichier doit contenir la date de la paye, des données récapitulatives ainsi que le montant de retenue pour chaque employé.

#### **Il est très important de transmettre les données de souscription des employés dans les délais prévus car les cotisations sont datées du jour où la Banque du Canada reçoit de l'employeur les retenues salariales des employés.**

Une fois reçu à la Banque du Canada, le fichier électronique est vérifié. S'il est en règle, la Banque du Canada recueille auprès de l'employeur le total de toutes les retenues, et les versements individuels sont crédités aux régimes respectifs des employés. La Banque du Canada confirme, si nécessaire, que la structure du fichier est valide et que le ou les lots le sont aussi, ou que le fichier ou le lot a été rejeté.

Il incombe à l'employeur de surveiller et d'accepter ou de rejeter les notifications afin de corriger la situation. Les employeurs participants doivent fournir un numéro de télécopieur ou une adresse courriel pour qu'une notification puisse être envoyée. La section sur les **règles applicables aux données et traitement des erreurs** (page 18) explique la procédure de correction des erreurs.

### **LOTS**

Le fichier électronique contient un lot de retenues détaillées des employés. Cependant, certains employeurs ayant plusieurs listes de paye trouveront pratique d'être en mesure de soumettre plusieurs lots dans un seul et même transfert. La règle est de faire un transfert par lot, mais l'on accepte le transfert de plusieurs lots à la fois.

#### **ESSAI**

L'employeur doit procéder à deux essais de transfert à la Banque du Canada avant de lui faire parvenir le premier fichier. La procédure d'essai, qui permet de s'assurer que l'employeur peut transférer un fichier au serveur de la Banque du Canada et que le contenu de ce fichier répond aux exigences du présent document, est la suivante :

- • La Banque du Canada communique avec l'employeur pour vérifier les coordonnées de la personne-ressource et établir le mode de transfert souhaité (selon les exigences énoncées à la section Communications).
- • La Banque du Canada profite de ce premier contact pour demander une date d'essai afin d'établir le calendrier.
- • La Banque du Canada peut également fournir un **échantillon** d'essai à l'employeur à titre d'aide à la procédure d'essai.
- • À la date prévue de l'essai, la Banque du Canada communique avec l'employeur pour procéder à l'essai de transfert.

# Transfert des fichiers

### **SCHÉMA DES ENREGISTREMENTS DE RETENUES SALARIALES**

#### **Le schéma de droite illustre l'ordre et les types des enregistrements à transférer:**

- Le premier enregistrement doit être un en-tête de transfert, suivi d'une série de lots, puis d'un article de fin de transfert.
- • Un transfert peut renfermer un ou plusieurs lots. L'employeur fournit habituellement un lot. Toutefois, si la transmission porte sur des périodes de paye, des systèmes de paye ou des endroits multiples, l'employeur fournit plusieurs lots.

Le fichier transféré doit être un **ficher ASCII non hiérarchique ou compatible avec un ordinateur central IBM.** La longueur de chaque enregistrement doit absolument être de 120 caractères.

### **TRANSFERT DES FICHIERS**

Il y a cinq types d'enregistrements à transférer (voir la section **Disposition des enregistrements**  en pages 11 à 15):

- 1. Enregistrement en-tête de transfert (code 10)
- 2. Enregistrement en-tête de lot (code 20)
- 3. Article mouvement (code 50)
- 4. Article fin de lot (code 80)
- 5. Article fin de transfert (code 90)

Le premier enregistrement doit être un **en-tête de transfert**. Il doit être suivi d'un **en-tête de lot**, lui-même suivi d'un ou de plusieurs **articles mouvements** et d'un **article fin de lot**. Il peut y avoir plusieurs lots, chacun ayant son en-tête de lot, ses articles mouvements et son article fin de lot. Le fichier doit se terminer par un **article fin de transfert**.

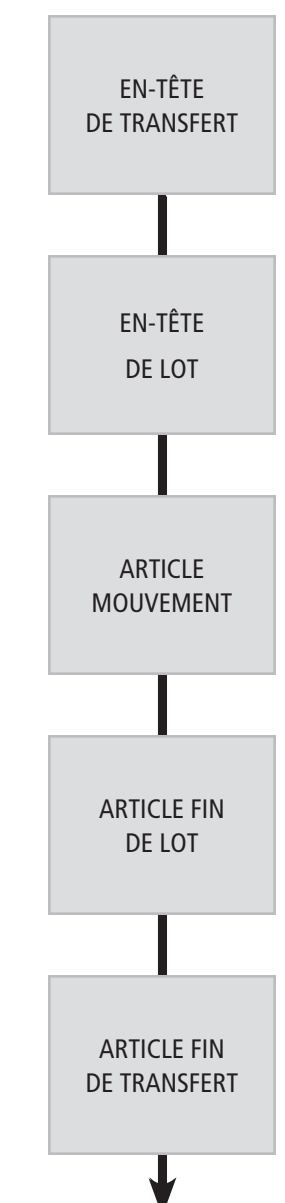

Chaque article a une longueur fixe de 120 caractères. Chaque type d'enregistrement contient un nombre standard de champs, et le nombre de champs varie selon le type d'enregistrement. La longueur de chaque champ est fixe, sans séparateurs. Si le contenu d'un champ est inférieur au maximum de caractères autorisé, il doit être «rempli» de la façon suivante :

- champ numérique aligné à droite et rempli avec des zéros à partir du début;
- • champ alphabétique aligné à gauche et rempli d'espaces blancs à partir du dernier caractère.

Dans les deux cas, les zéros et les espaces doivent amener le champ à la longueur requise.

**Après le dernier champ, il est nécessaire d'utiliser plusieurs caractères pour amener la longueur usuelle de**  l'enregistrement à 120 caractères exactement. Il faudra inscrire un caractère à la 120<sup>e</sup> position pour éviter la **compression pendant la transition entre les plateformes de l'employeur ou pendant le transfert.**

Pour que les enregistrements soient aussi exacts et complets que possible, chaque champ sera vérifié avant le traitement. Par exemple, si l'on trouve un caractère alphabétique dans un champ réservé aux données numériques dans un article mouvement, il sera rejeté. Si cette anomalie se trouve dans un en-tête de lot ou un article fin de lot, tout le lot sera rejeté.

#### **IDENTIFIANT DU TRANSFERT**

**L'identifiant du transfert** est utilisé par l'organisation transférante pour que chaque transfert soit unique, de façon à éviter, par exemple, que les transferts faits en double soient traités deux fois. La vérification du caractère unique de cet identifiant est combinée avec celle du numéro de l'organisation transférante. Vous pouvez commencer, par exemple, avec AAA00001 ou 00000001, en augmentant l'identifiant d'une unité pour chaque transfert additionnel.

L'identifiant du transfert doit contenir trois caractères alphanumériques (lettres ou chiffres) suivis de cinq chiffres. Certains employeurs peuvent choisir un identifiant en fonction de l'emplacement de leur organisation (les trois premiers caractères) et du numéro de transfert (cinq chiffres).

**Ce champ a été conçu pour assurer l'unicité de chaque fichier** tout en tenant compte des besoins des employeurs qui ont des listes de paye pour différents endroits ou qui font plusieurs transferts pour une même période de paye.

Le système informatique de la Banque du Canada se contentera seulement de faire en sorte qu'il y ait un identifiant unique par transfert (en cas d'identifiant en double, le fichier sera rejeté).

# **IDENTIFIANT DE RÉFÉRENCE DU TRANSFÉRANT**

**L'identifiant de référence du transférant** est un champ à structure libre que l'employeur peut utiliser pour identifier le transfert. Il figure dans les confirmations. Si cet identifiant n'est pas requis, le champ doit être rempli avec 30 espaces blancs.

# **DISPOSITION Nº 1: ENREGISTREMENT EN-TÊTE DE TRANSFERT**

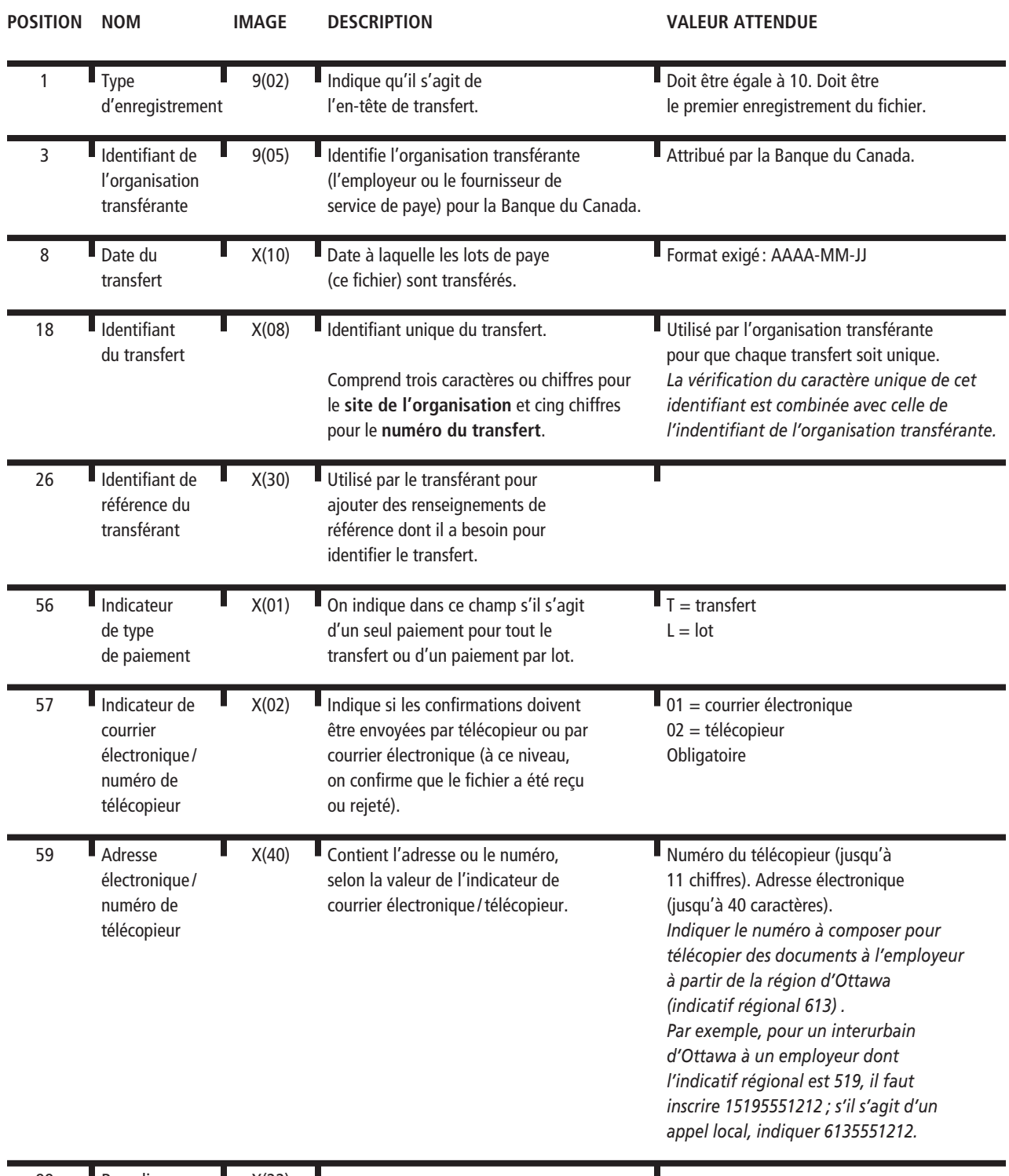

# **DISPOSITION Nº 2: ENREGISTREMENT EN-TÊTE DE LOT**

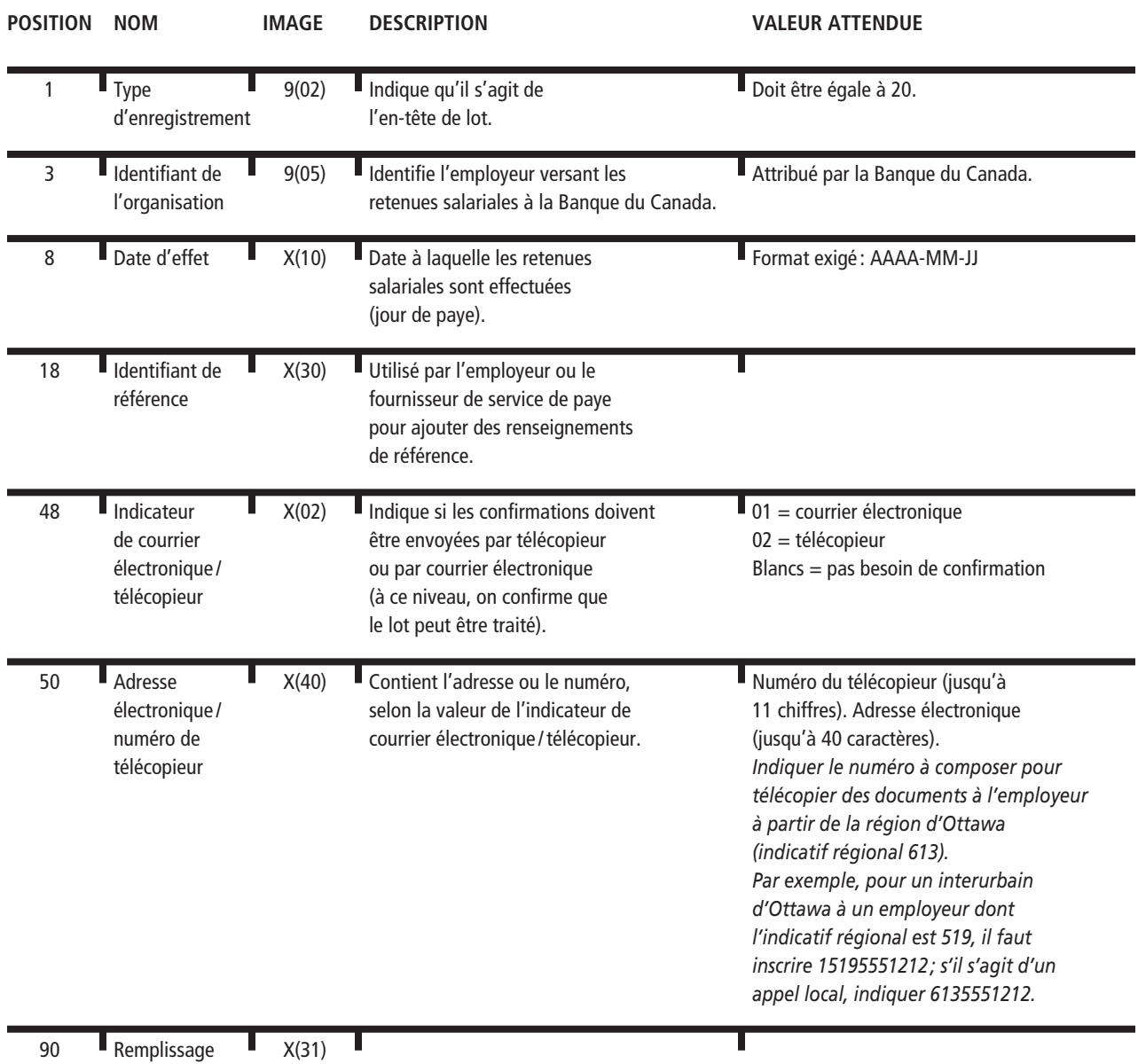

#### **DISPOSITION Nº 3: ARTICLE MOUVEMENT –**

**OBLIGATIONS D'ÉPARGNE DU CANADA AVEC REER ET HORS REER**

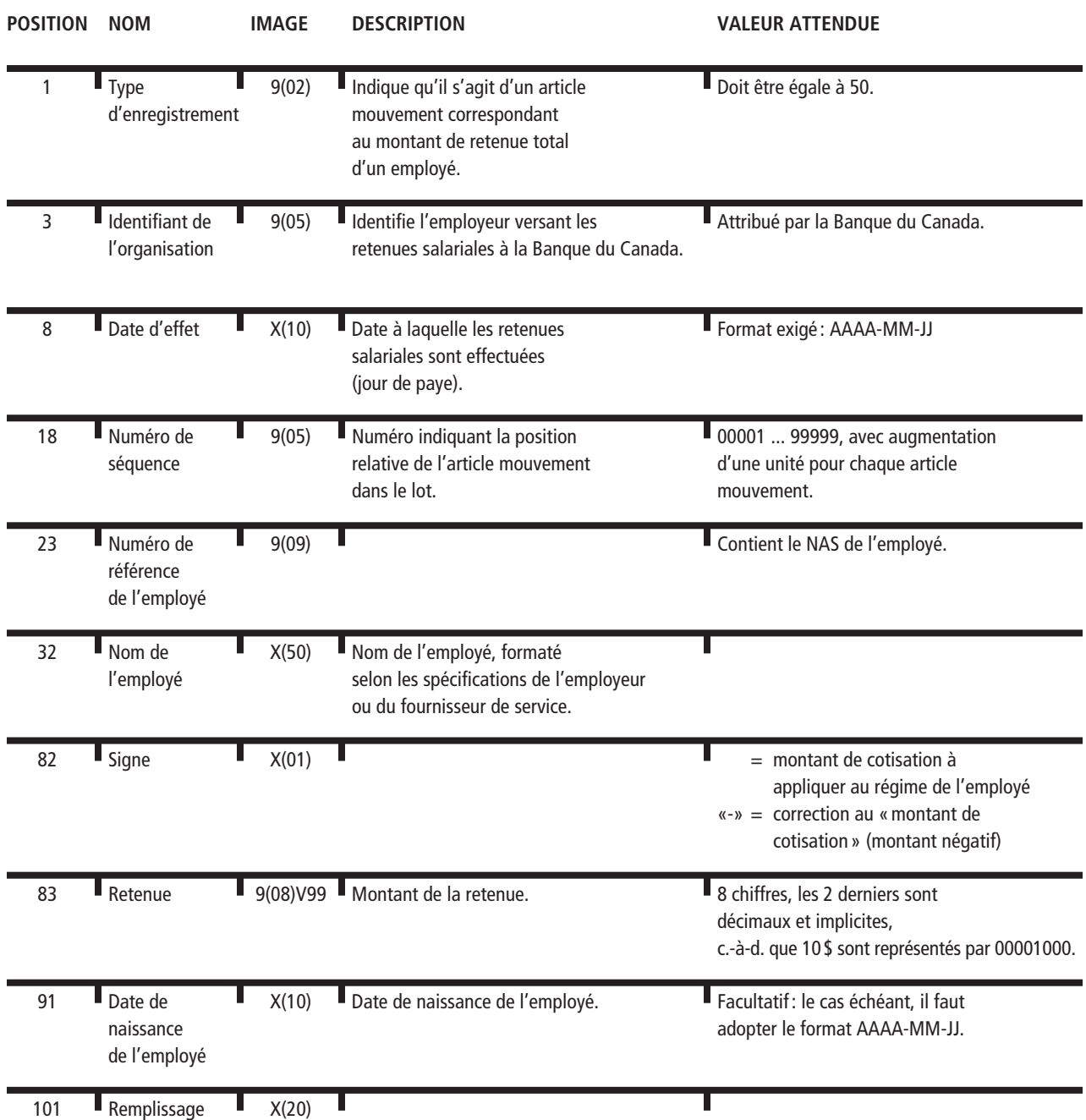

# **DISPOSITION NO 4: ARTICLE DE FIN DE LOT**

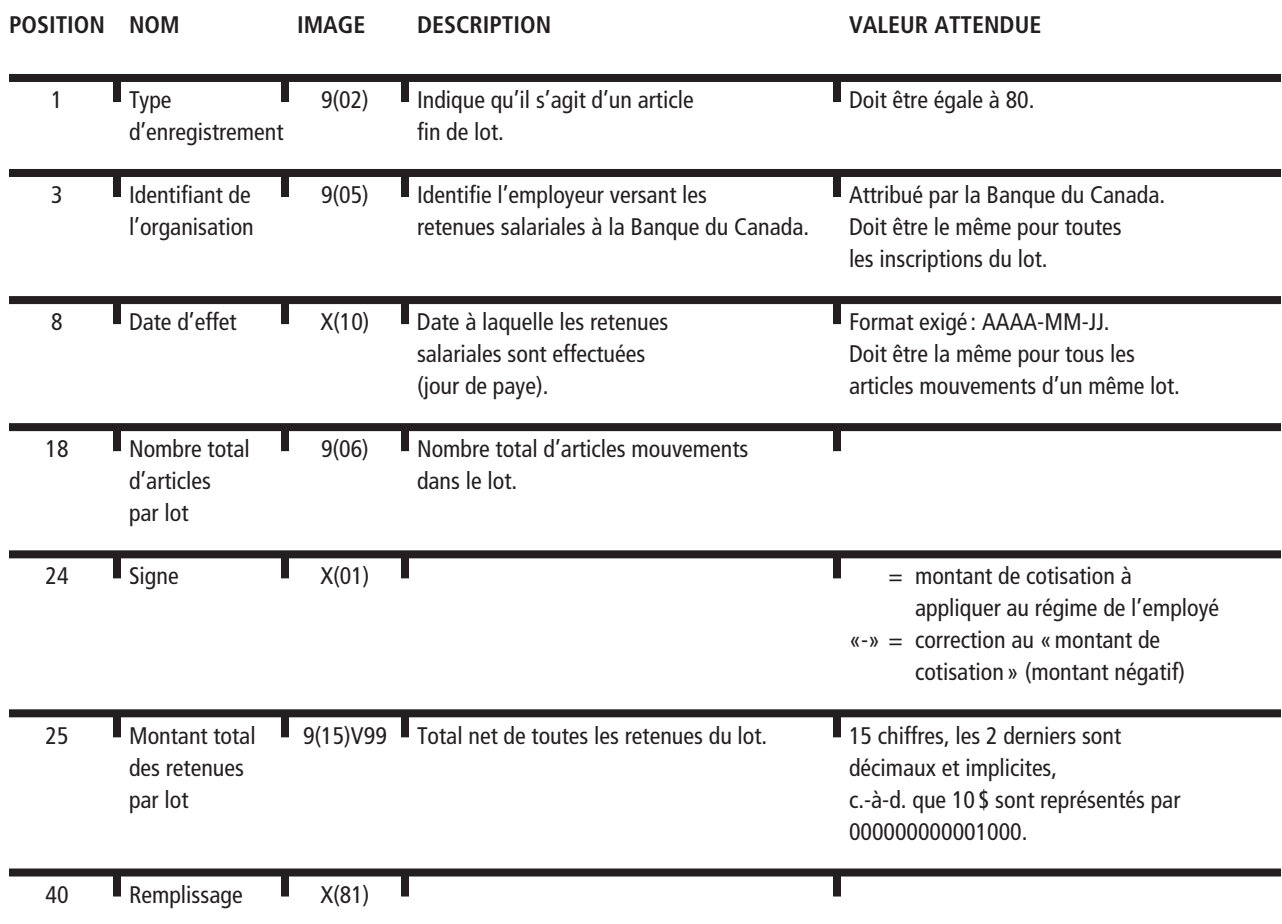

# **DISPOSITION Nº 5: ARTICLE DE FIN DE TRANSFERT**

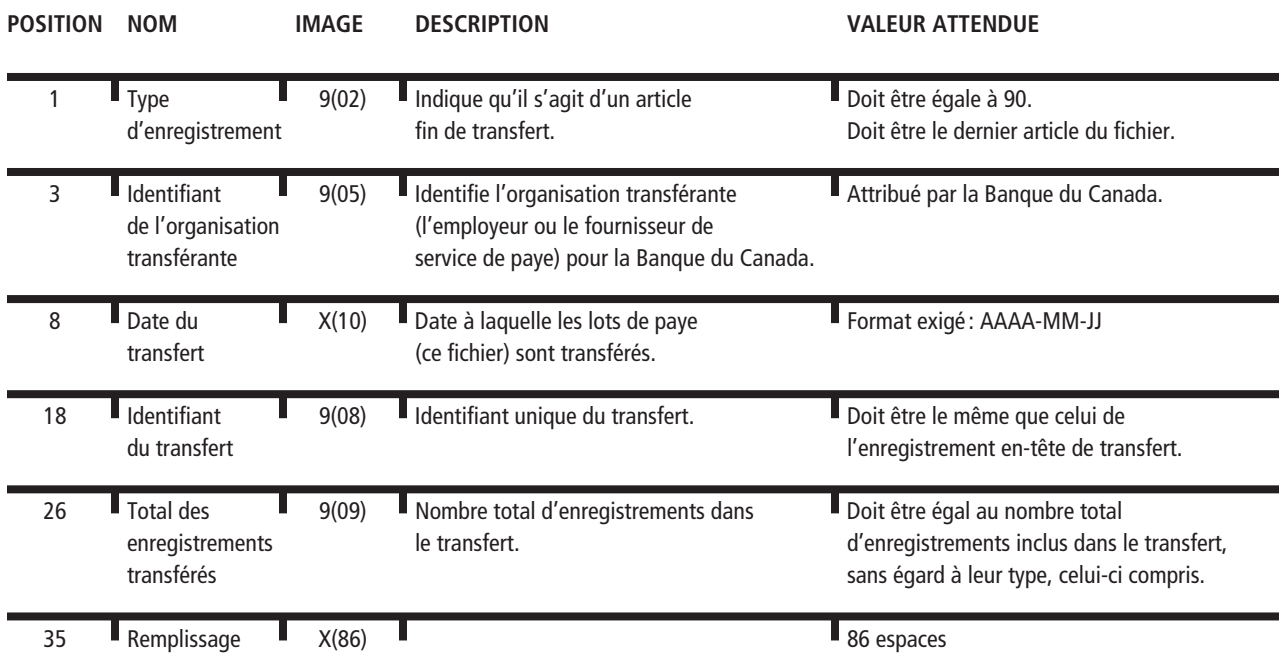

# Communications

### **TRANSFERT DES FICHIERS À LA BANQUE DU CANADA**

**Une fois le fichier préparé et structuré conformément aux exigences, il doit être transféré le plus tôt possible à la Banque du Canada avant la date effective de paye**. Les transferts effectués avant ladite date permettent de corriger les erreurs et d'apporter des ajustements nécessaires, au besoin.

La Banque du Canada accepte la transmission par Internet au moyen du protocole FTPS (transfert de fichier sécurisé utilisant la norme SSL). Ce mode de transmission requiert l'utilisation d'un client FTP répondant à la norme SSL, comme les logiciels Secure FTP (avec interface graphique) et Secure FTP Bean (avec interface de programmation Java) de Glub Tech.

Les données seront transférées pour traitement au serveur spécialisé de la Banque du Canada. L'employeur reste propriétaire des données jusqu'à ce qu'elles parviennent au serveur spécialisé de la Banque du Canada.

### **TRANSFERT**

Pour assurer le transfert des fichiers, il incombe à l'employeur de disposer de ce qui suit : logiciel FTPS, protocole TCP/IP, accès Internet fourni par l'entreprise de son choix.

La Banque du Canada accepte les transferts à partir de 19 h le dimanche jusqu'au samedi à 19 h (heure de l'Est), soit six jours par semaine, 24 heures par jour.

En cas d'impossibilité de transmission par RVP ou Internet (pour cause de problèmes techniques ou après l'achèvement des tests obligatoires), il suffit de communiquer avec le service du Soutien technique au **1 888 467‑5999**.

# **COMMUNICATIONS DE LA BANQUE DU CANADA CONCERNANT LES TRANSFERTS DE FICHIERS**

Les fichiers sont traités dès leur réception. Les fichiers contenant des erreurs ne sont pas traités. Des messages d'erreur et des suggestions de solutions sont envoyés à l'adresse électronique ou au numéro de télécopieur précisé à l'enregistrement d'en-tête « 10 » à compter de la position 59. Une fois les corrections apportées, le fichier doit être retransmis. On peut s'attendre à recevoir la confirmation de la réception (par télécopieur ou par courrier électronique, selon l'option retenue) dans les 24 à 48 heures suivant le transfert.

La Banque du Canada émet deux types de confirmation aux employeurs, selon la nature des renseignements qu'ils fournissent dans les lots:

- • confirmation de réception de fichiers cette confirmation est émise si le nom du fichier est conforme aux exemples donnés aux fins d'essai et si le fichier est conforme aux exigences générales;
- • confirmation de rejet de fichier/lot cette confirmation est émise une fois le fichier ou le lot rejeté.

# **SÉCURITÉ**

Les fichiers téléversés au moyen de l'application FTPS sont protégés grâce au chiffrement SSL et à un mot de passe FTPS.

Les employeurs peuvent utiliser un « script» électronique pour faciliter le transfert des données. **Par souci de sécurité, le mot de passe FTPS ne doit toutefois pas figurer dans ce script.**

# Règles applicables aux données et traitement des erreurs

### **RÈGLES APPLICABLES AUX DONNÉES**

Voici un résumé des règles qu'appliquera la Banque du Canada pour traiter les fichiers de retenues salariales:

- • Les fichiers transférés contiennent au moins un lot de données sur la paye, chacun avec un seul enregistrement en-tête de lot, un ou plusieurs articles mouvements sur les retenues salariales et un seul article fin de lot. Ils comprennent aussi un enregistrement en-tête de transfert et un article fin de transfert. Chaque lot contient des données sur les retenues salariales pour un employeur et une date d'effet. Les précisions relatives à la disposition des enregistrements se trouvent dans la section du même nom.
- • La Banque du Canada accepte les retenues destinées à la cotisation à un régime d'épargne-salaire dans un REER et hors REER, ainsi que les corrections ou les changements aux montants. Les employeurs sont tenus de faire toute correction ou modification dans les 15 jours qui suivent la transmission erronée, puisque les cotisations faites au régime par les employés ne peuvent être encaissées qu'à la fin des 15 jours qui suivent la cotisation.
- • Chaque fois qu'il faut transférer de nouveau un fichier ou modifier des données figurant dans un fichier transféré (par exemple, pour procéder à un nouveau traitement des données de la paye), l'employeur doit transférer un autre fichier (à identifiant unique) ayant la même date d'effet, mais dans lequel le champ «Signe» est inversé pour toutes les retenues (afin d'annuler les enregistrements transférés et acceptés auparavant), puis retransférer un fichier correct complet. Les montants de retenues négatifs sont comptabilisés à la date de traitement et figurent dans les relevés régulièrement envoyés aux employés.
- • Le transfert peut contenir plusieurs lots de retenues salariales ayant des dates d'effet différentes. Néanmoins, tous les articles figurant dans un lot doivent avoir la même date d'effet.
- • L'enregistrement en-tête de lot, les articles mouvements correspondants et l'article fin de lot d'un ensemble d'enregistrements des retenues salariales doivent tous avoir la même date d'effet et le même code ID d'organisation.
- • Le montant maximum de transmission est de 999 999,99 \$. Les montants négatifs sont admis.
- • Dans certains cas, les employeurs ont plusieurs systèmes de paye ou des listes de paye différentes pour différents endroits. L'identifiant du transfert et le numéro de séquence de l'enregistrement en-tête de transfert permettent d'en tenir compte.
- • Chaque ensemble transféré doit être unique. Son unicité est assurée grâce au code suivant:
	- Identifiant de l'organisation transférante;
	- • Identifiant du transfert.
- Les transferts pour lesquels on utilise des doubles de ce code seront rejetés.

# **INTÉGRITÉ DES DONNÉES SUR LES RETENUES SALARIALES**

Lorsque la Banque du Canada reçoit un transfert d'un employeur, elle procède à une vérification en trois étapes de l'intégrité du fichier:

- 1. **La structure du fichier est validée**. A-t-il un en-tête de transfert ? A-t-il un article fin de transfert correspondant ? Si le fichier est invalide, il est intégralement rejeté. Un message est envoyé par courriel ou par télécopieur. L'employeur devra alors transmettre un nouveau fichier.
- 2. La structure du lot est validée. Chaque lot a-t-il un en-tête et un article fin de transfert correspondant? Si le lot est invalide, il est intégralement rejeté. Un message est envoyé par courriel ou par télécopieur. L'employeur devra envoyer de nouveau le lot seulement.
- 3. **Chaque fichier de retenues salariales est vérifié individuellement**; il s'agit de s'assurer que la somme du nombre des articles mouvements et le montant total en dollars sont identiques aux sommes correspondantes de l'article fin de lot. Les articles mouvements sont validés en fonction de la base de données de la Banque du Canada.

#### CE PROCESSUS DE VALIDATION PEUT ABOUTIR AUX RÉSULTATS SUIVANTS :

- le fichier entier peut être accepté;
- des lots peuvent être acceptés individuellement;
- • le fichier entier peut être rejeté ;
- • des lots peuvent être rejetés individuellement.

Lorsqu'un lot est accepté, les régimes des employés concernés sont mis à jour et la Banque du Canada recueille le paiement auprès de l'employeur.

Lorsqu'un fichier transféré est rejeté, il doit être entièrement transféré de nouveau après correction de la ou des erreurs qui s'y trouvent.

Lorsqu'un lot est rejeté, il doit être entièrement transféré de nouveau à l'aide d'un tout nouvel identifiant unique de transmission.

### **AUTRES ERREURS**

Si une erreur n'affectant pas l'intégrité du fichier est détectée, un représentant du Service à la clientèle de la Banque du Canada communique avec l'employeur ou l'employé pour la corriger.

Si l'employeur découvre une erreur après le transfert du fichier à la Banque du Canada, il doit:

- a) inverser la totalité du transfert en soumettant un second fichier (assorti d'un identifiant unique de transmission) identique en tout point au premier, sauf que la valeur du champ «Signe» du montant des retenues est inversée, et
- b) transférer un troisième fichier contenant toute l'information correcte.

Lorsqu'un employeur constate une erreur après que le fichier transféré a été traité et qu'il a reçu confirmation du transfert, il doit faire la correction qui s'impose avant le prochain cycle de paye. En l'occurrence, il peut soumettre un nouveau fichier intégrant toutes les corrections pour les employés concernés tout en créant un article faisant état d'une «retenue négative ». Les cotisations transmises sont immobilisées pendant 15 jours à compter de la date effective de paye. Il s'agit de donner suffisamment de temps à l'employeur pour transmettre toute correction avant que les cotisations puissent faire l'objet d'un encaissement par les employés. Si l'employeur ne fait pas de correction, la Banque du Canada pourrait devoir la faire. Le cas échéant, un débit préautorisé (DPA) ou un dépôt direct (DD) est porté au compte de l'employeur.

# **Notes**